# **Distribution EOLE - Tâche #34076**

Scénario # 33975 (Terminé (Sprint)): EOLE 2.9 : Rendre disponible EoleSSO en mode conteneur

# **simplifier config.py**

19/04/2022 10:17 - Emmanuel GARETTE

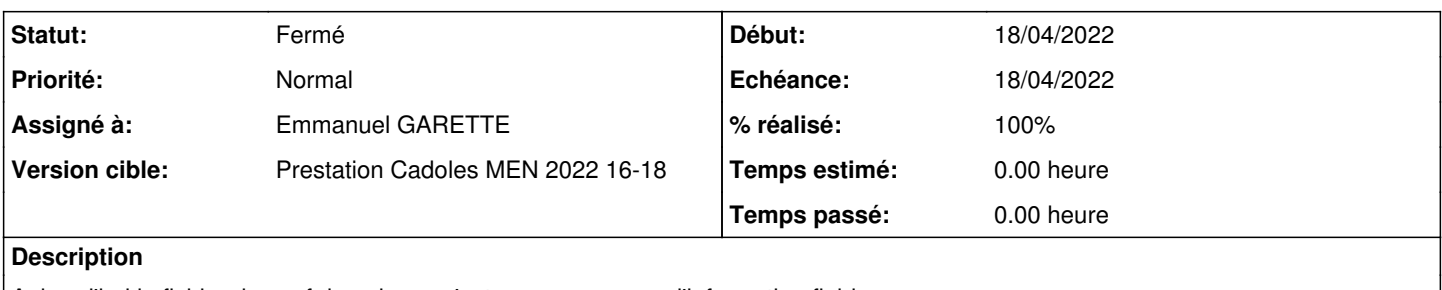

Aujourd'hui le fichier de conf de eolesso n'est pas une source d'information fiable.

Dans ssoshare/config.py il y a beaucoup de valeur par défaut et de calcule.

Pourtant j'ai besoin de savoir exactement quel certificat copier, ... Il faut déplacer la logique dans le fichier de configuration.

#### **Révisions associées**

### **Révision 06638d35 - 19/04/2022 11:13 - Emmanuel GARETTE**

la logique métier dans être dans le fichier de conf (ref #34076)

### **Révision 295ac56b - 19/04/2022 11:24 - Emmanuel GARETTE**

mode\_container\_actif => mode\_conteneur\_actif (ref #34076)

#### **Révision 2a1df587 - 19/04/2022 16:40 - Emmanuel GARETTE**

fix (ref #34076)

### **Historique**

# **#1 - 19/04/2022 10:17 - Emmanuel GARETTE**

*- Statut changé de Nouveau à En cours*

### **#2 - 19/04/2022 11:44 - Emmanuel GARETTE**

- *Statut changé de En cours à À valider*
- *% réalisé changé de 0 à 100*

#### **#3 - 29/04/2022 14:04 - Emmanuel GARETTE**

*- Statut changé de À valider à Résolu*

#### **#4 - 04/05/2022 10:07 - Joël Cuissinat**

*- Statut changé de Résolu à Fermé*

*- Restant à faire (heures) mis à 0.0*